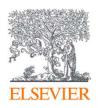

# **Publishing options: Swiss institute associated authors**

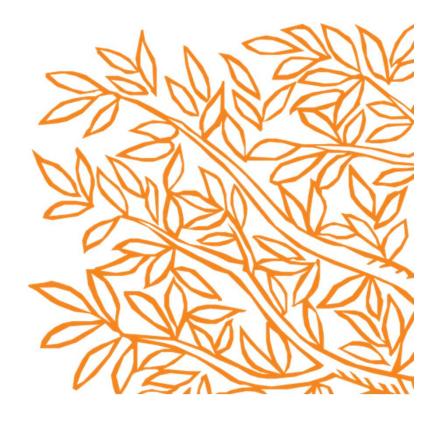

Corresponding author receives an email post acceptance with a link an unique link to complete the author journey and choose publishing options

Click on 'Complete the Rights and Access information form' or make changes and resubmit link in case you already completed the journey previously

### Elsevier: Author journey demo for Swiss institutions

Corresponding author

E-mail address

 Journal
 Fuel

 Our reference
 JFUE237124

II S0016-2361(19)31362-6

#### Welcome Dr

To help us finalize the publication of your article please complete the publishing form(s) below.

Note: you will receive a confirmation e-mail after completing each form.

When placing orders via these forms, you may be asked to provide the information listed below.

#### Purchase Order Number

If a Purchase Order Number is required for payment by your institution and you already have one, please provide it via the publishing form(s). Note that you may still complete the form(s) now, even if you do not have the Purchase Order number available yet.

• Tax Exemption Number and Tax Exemption Certificate if applicable to your institution.

For Bank and company address details, see the Information you may need to supply to complete the options  $\supset$ .

# Rights and Access

Complete the Rights and Access information form

Elsevier supports responsible sharing. To find out how you can share your article, please visit our Sharing Policy page ot = 1000

For information on author rights visit Elsevier's Author Rights *₹* pages.

For information on publishing open access with Elsevier visit elsevier.com/openaccess 7.

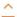

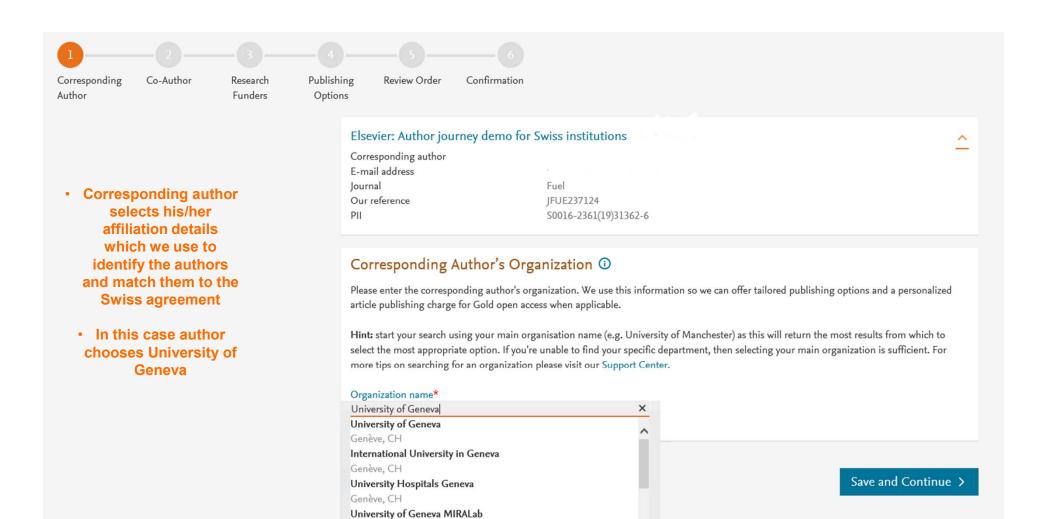

Carouge, CH

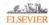

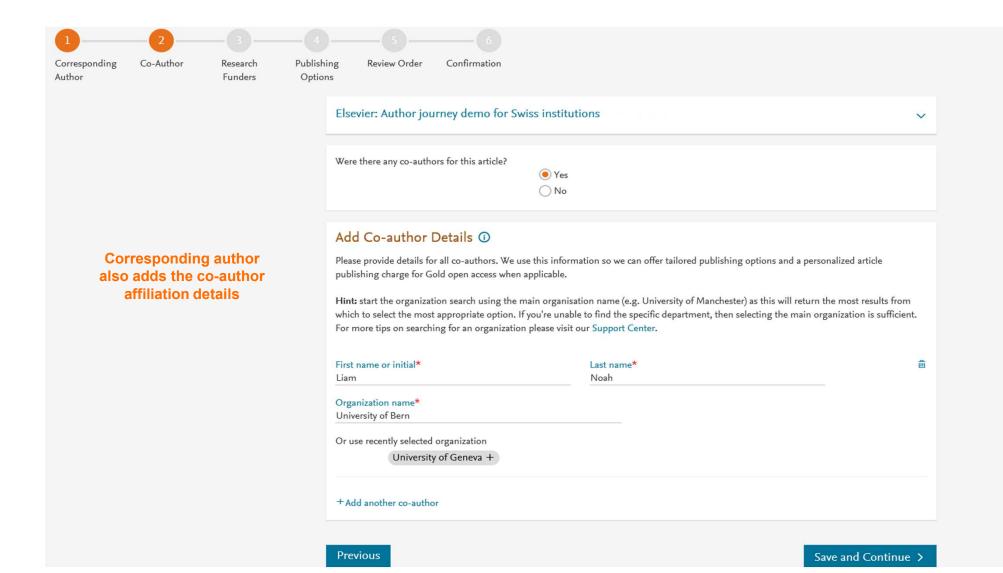

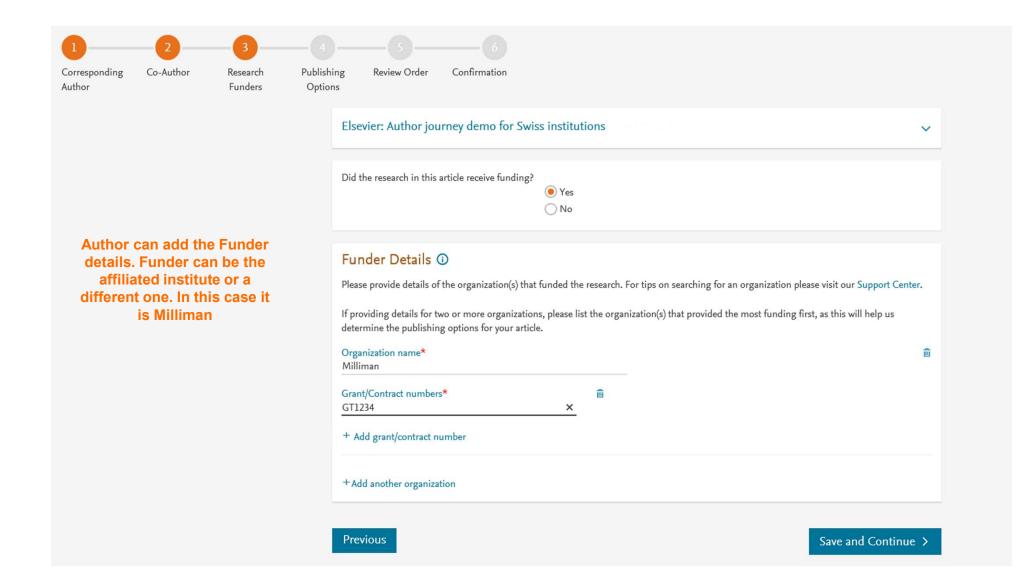

Based on information you have provided, your publishing options are shown below

# Based on the affiliation details, the author sees the Publishing Options. Gold OA option is followed by Subscription option and we make it

clear that agreement

covers full APC

- If the librarian at the consortium rejects the author request in the Elsevier Platform, we also make it clear that the authors will receive a full price invoice
- Author selects Gold OA

## Gold Open Access

Publish Open Access

As a corresponding author affiliated with a Swiss institution, I choose to publish my article open access, making my final published article available to everyone.

Once my institution verifies my affiliation, the agreement between Swiss institutions and Elsevier  $\supset$  will cover the APC. I can share my article in accordance with the user license that I select.

(i) Your institution encourages you to publish Gold OA and will cover the APC

#### Article Publishing Charge (APC)

If your institution does not approve paying the APC, you will receive an invoice for the APC of EUR 3,460.00 (ex. VAT). You then have the option to either pay the APC invoice or publish your article free of charge under the subscription model. To publish your article under the subscription model, contact Researcher Support within two weeks of the invoice date. Elsevier will send the invoice to the email address you have provided on your author profile.

## Subscription

O Publish Subscription

As a corresponding author affiliated with a Swiss institution, I choose to publish my article subscription, making my final published article immediately available to all subscribers.

Previous

Save and Continue >

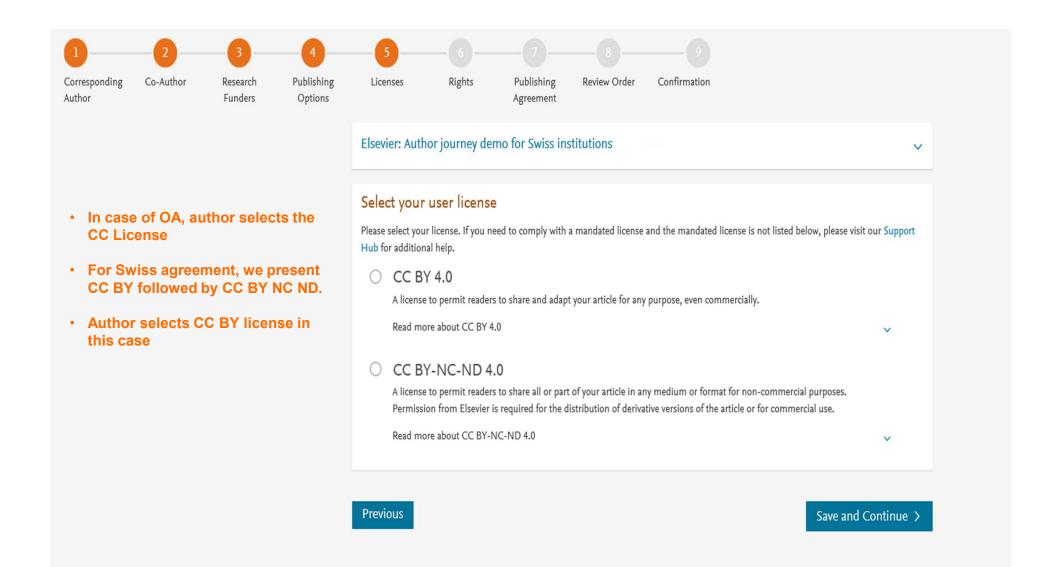

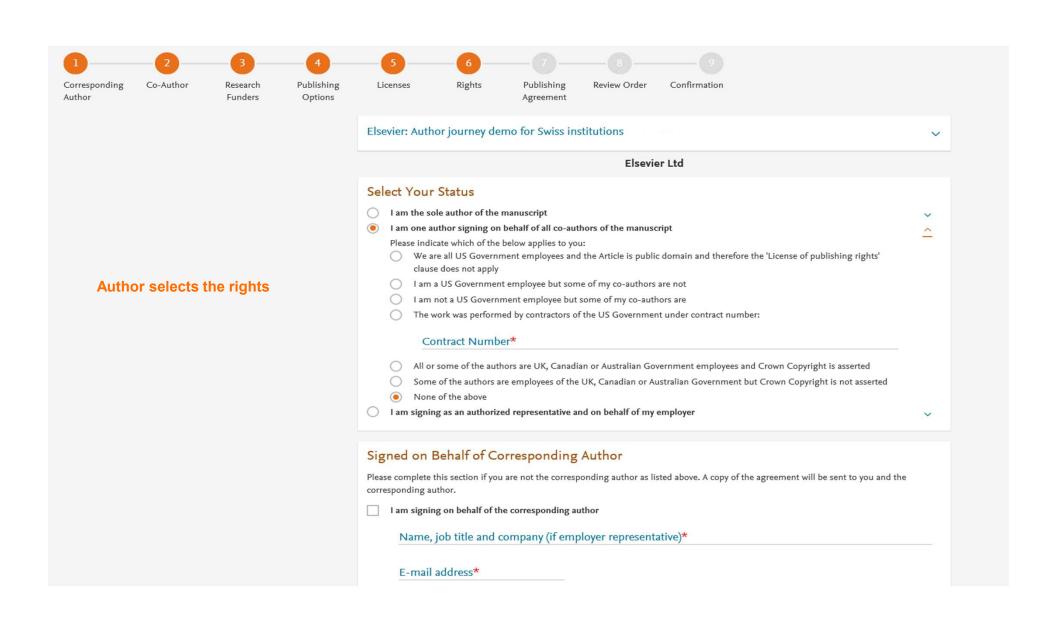

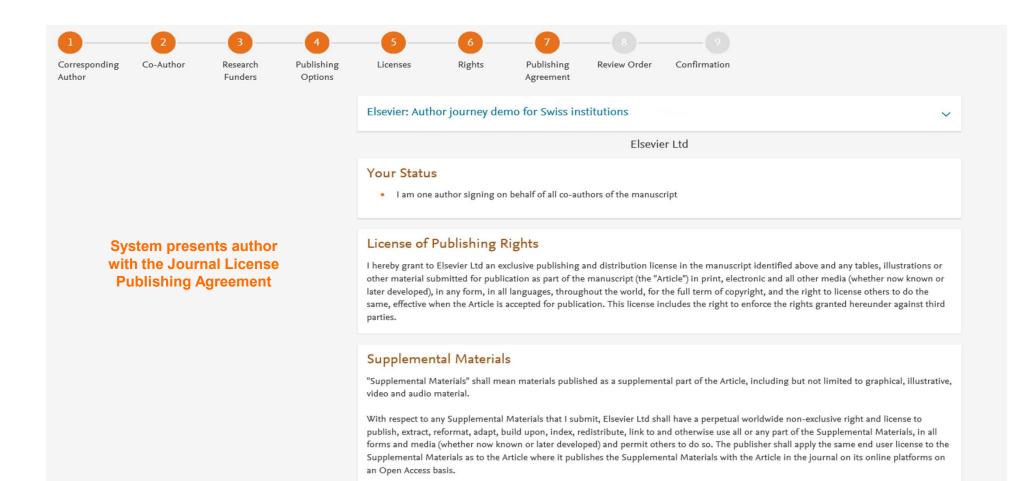

"Research Data" shall mean the result of observations or experimentation that validate research findings and that are published separate to the

Article, which can include but are not limited to raw data, processed data, software, algorithms, protocols, and methods.

Research Data

## Authors agrees to the Journal License Publishing Agreement

#### Author representations

- The Article I have submitted to the journal for review is original, has been written by the stated authors and has not been previously
  published.
- The Article was not submitted for review to another journal while under review by this journal and will not be submitted to any other journal.
- The Article and the Supplemental Materials do not infringe any copyright, violate any other intellectual property, privacy or other rights of any person or entity, or contain any libellous or other unlawful matter.
- I have obtained written permission from copyright owners for any excerpts from copyrighted works that are included and have credited
  the sources in the Article or the Supplemental Materials.
- Except as expressly set out in this License Agreement, the Article is not subject to any prior rights or licenses and, if my or any of my coauthors' institution has a policy that might restrict my ability to grant the rights required by this License Agreement (taking into account
  the Scholarly communication rights permitted hereunder), a written waiver of that policy has been obtained.
- If I and/or any of my co-authors reside in Iran, Cuba, Sudan, Burma, Syria, or Crimea, the Article has been prepared in a personal, academic or research capacity and not as an official representative or otherwise on behalf of the relevant government or institution.
- Any software contained in the Supplemental Materials is free from viruses, contaminants or worms.
- If the Article or any of the Supplemental Materials were prepared jointly with other authors, I have informed the co-author(s) of the terms
  of this License Agreement and that I am signing on their behalf as their agent, and I am authorized to do so.

## Governing Law and Jurisdiction

This License Agreement will be governed by and construed in accordance with the laws of the country or state of Elsevier Ltd ("the Governing State"), without regard to conflict of law principles, and the parties irrevocably consent to the exclusive jurisdiction of the courts of the Governing State.

For information on the publisher's copyright and access policies, please see http://www.elsevier.com/copyright > .

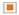

I have read and agree to the terms of the License Agreement.

11 December 2019 T-copyright license-v5/2017

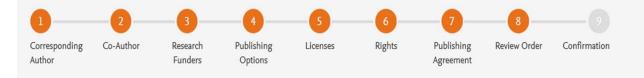

**Previous** 

- This is the summary page explaining the choices the author made in the publishing journey
- Corresponding author and coauthors receive a copy of summary via email
- Once the author clicks on finish, article becomes OA on SD within 24 hours
- EOAP admin at the institution will receive a notification within 48 hours

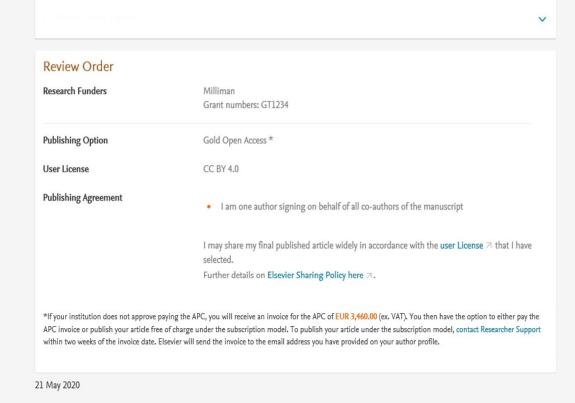

Finish >